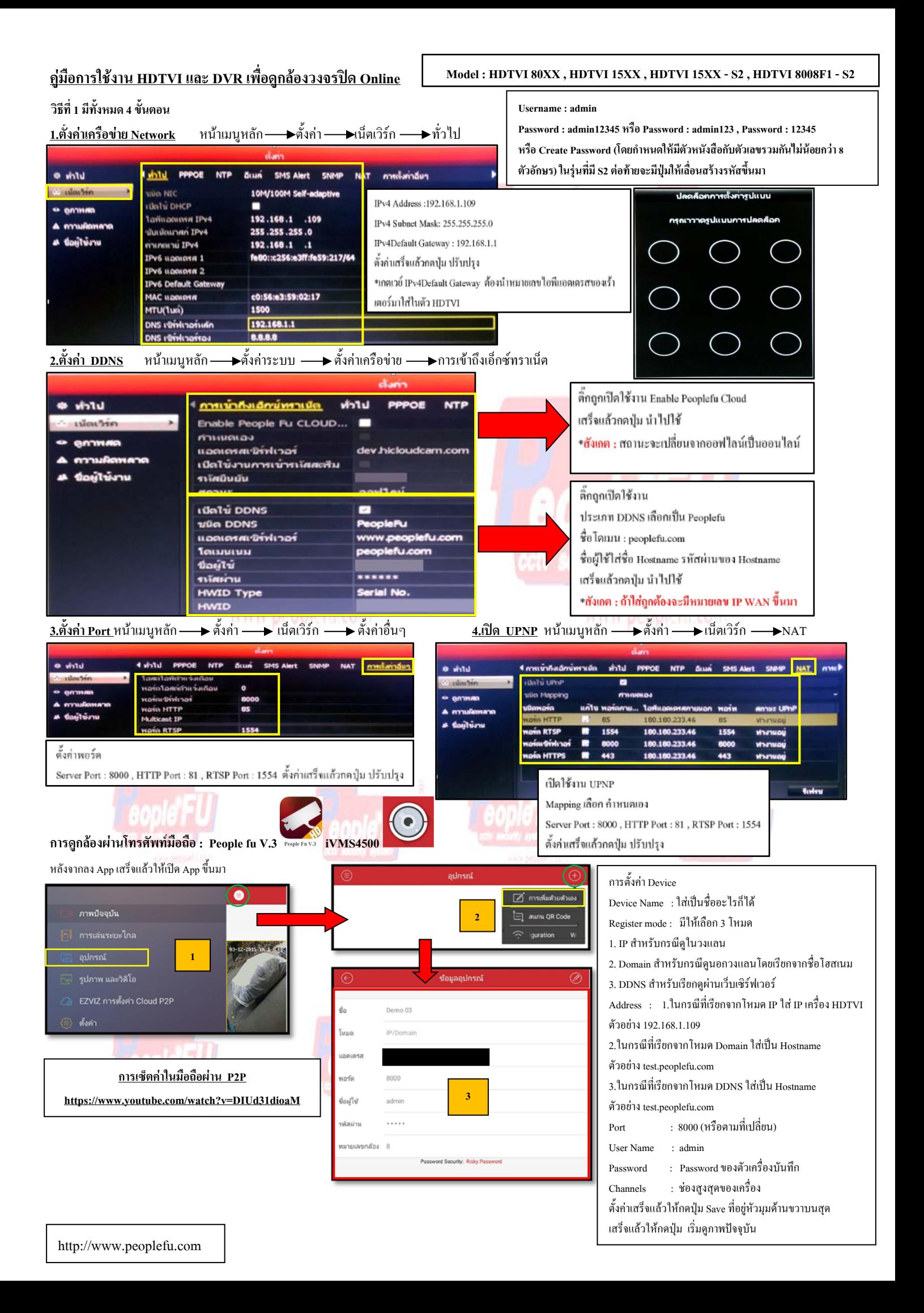

## **วิธีการสมัคร Register Host DDNS**

\*ดู Sticker ดานหลัง DVR เพื่อนําหมายเลข SN หลังเครื่องลงทะเบียน

\*เขาที่เว็บไซด**:** http://members.peoplefu.com เพื่อทําการ Register ดูตามรูปประกอบไดเลยครับ

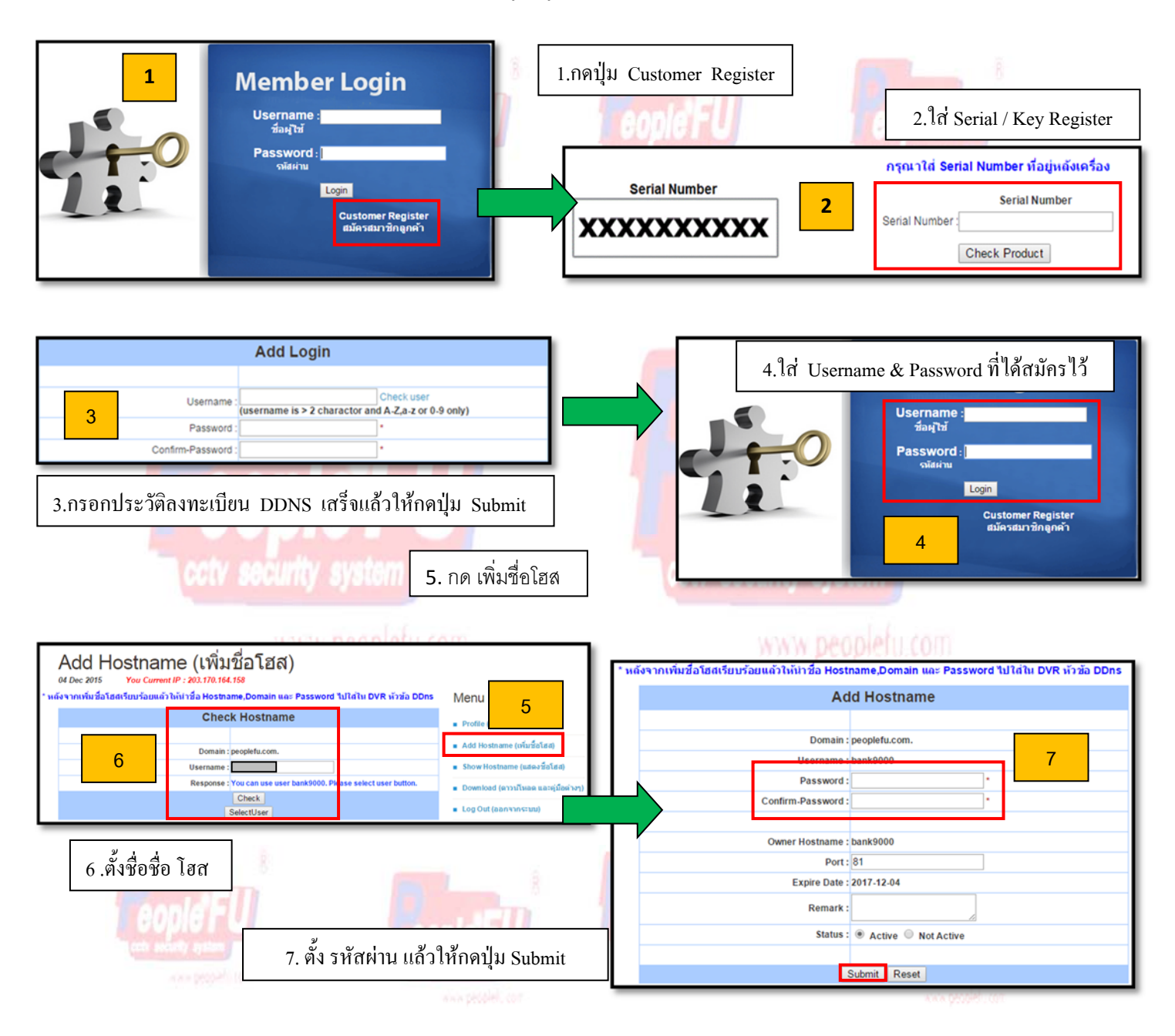

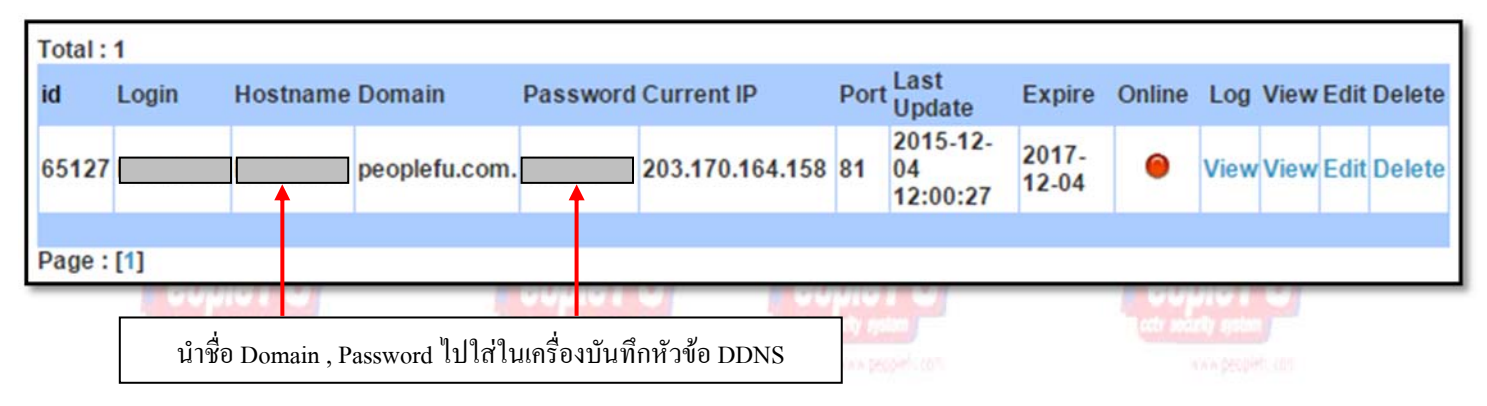